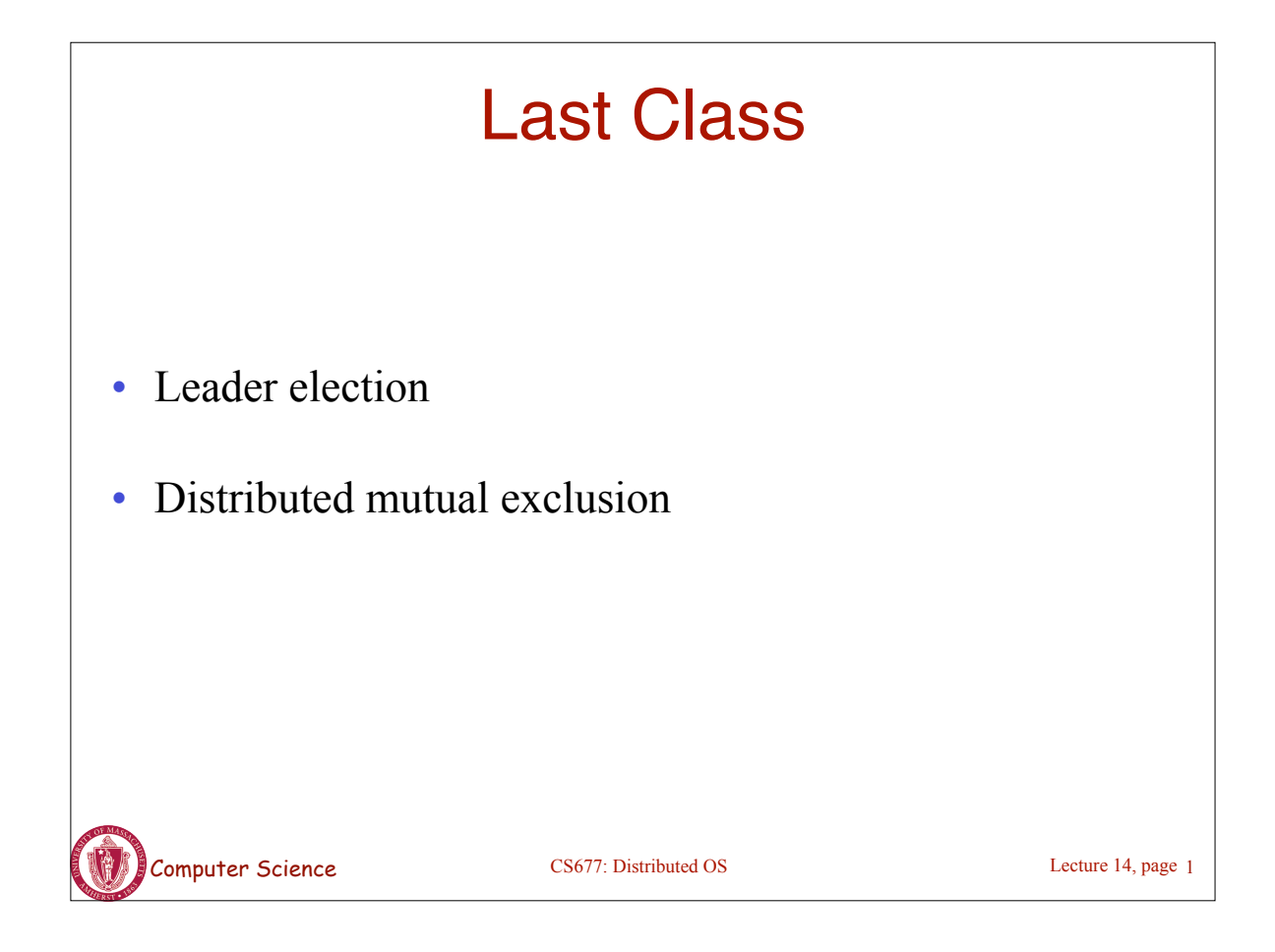

### **Transactions**

•Transactions provide higher level mechanism for *atomicity* of processing in distributed systems

– Have their origins in databases

•Banking example: Three accounts A:\$100, B:\$200, C:\$300

- Client 1: transfer \$4 from A to B
- Client 2: transfer \$3 from C to B

•Result can be inconsistent unless certain properties are imposed on the accesses

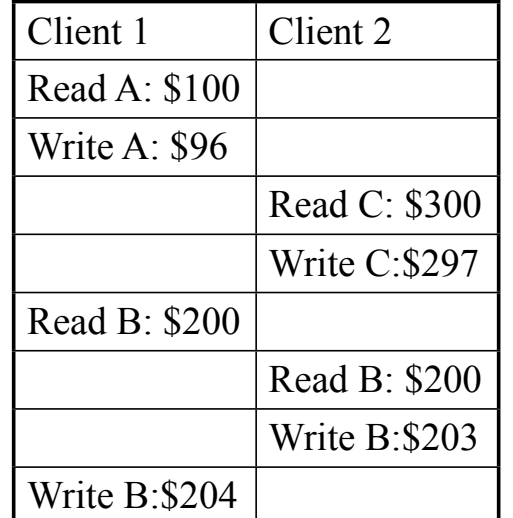

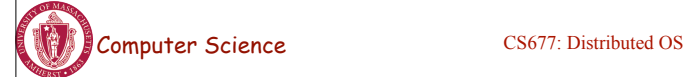

### ACID Properties

•*Atomic:* all or nothing

•*Consistent*: transaction takes system from one consistent state to another

•*Isolated*: Immediate effects are not visible to other (serializable)

•*Durable:* Changes are permanent once transaction completes (commits)

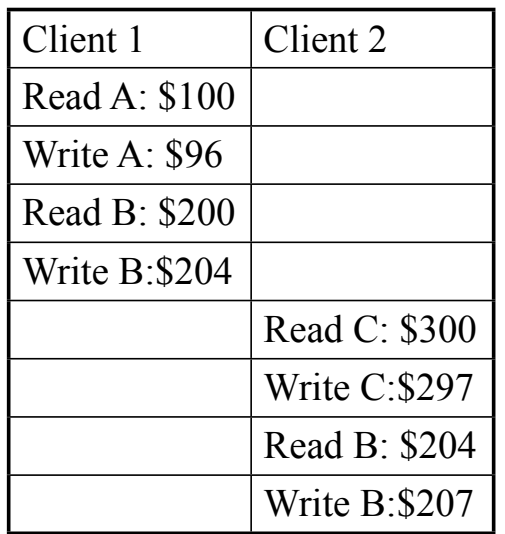

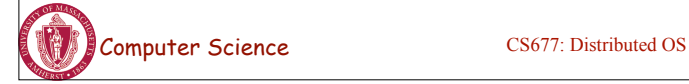

Lecture 14, page 3

### Transaction Primitives

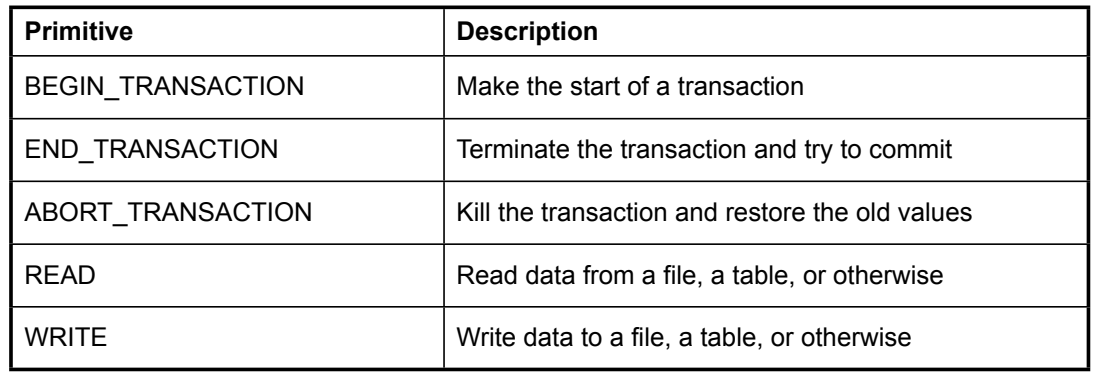

Example: airline reservation

Begin\_transaction

if(reserve(NY,Paris)==full) Abort\_transaction

if(reserve(Paris,Athens)==full)Abort\_transaction

if(reserve(Athens,Delhi)==full) Abort\_transaction

End\_transaction

Computer Science CS677: Distributed OS

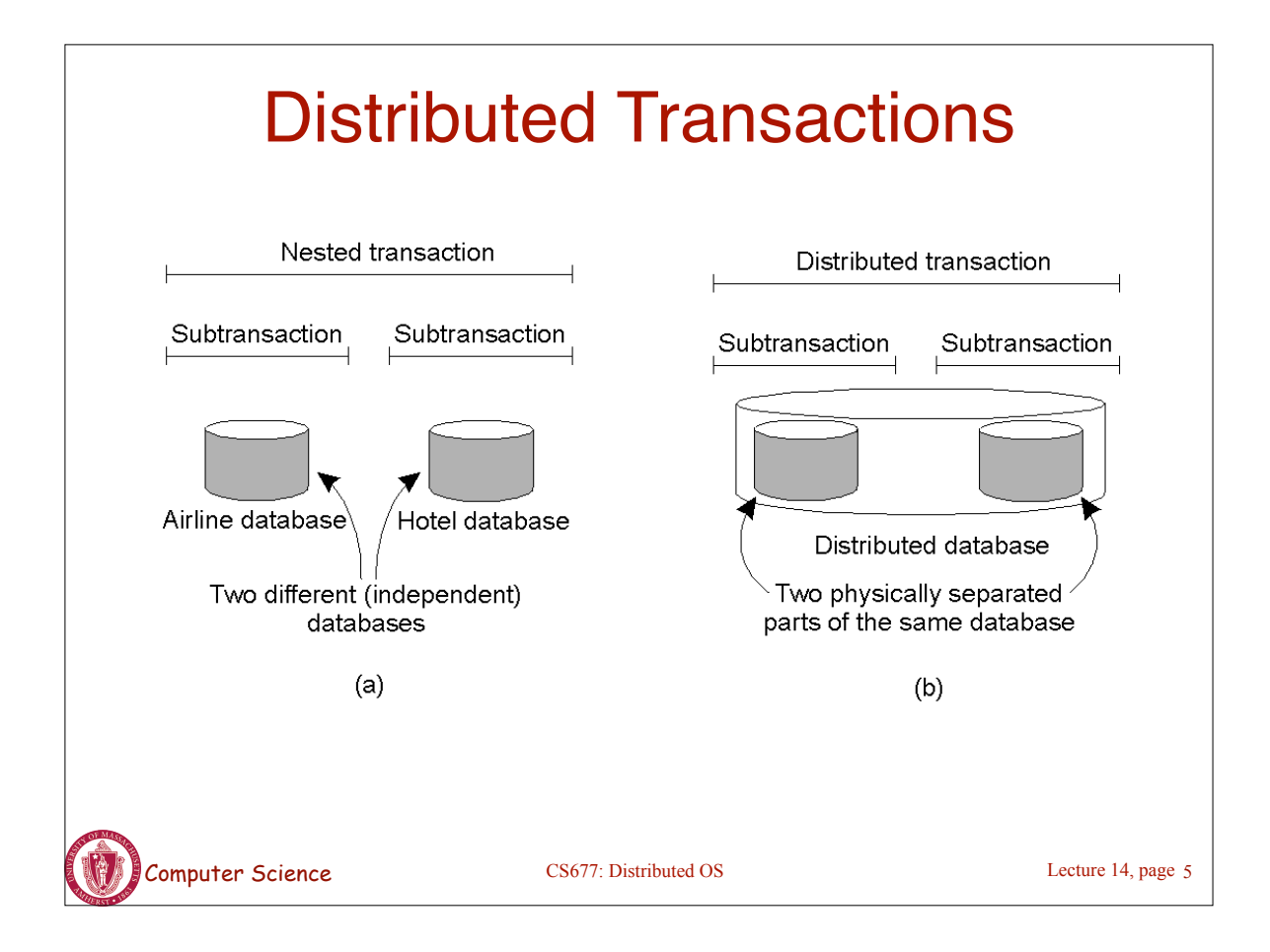

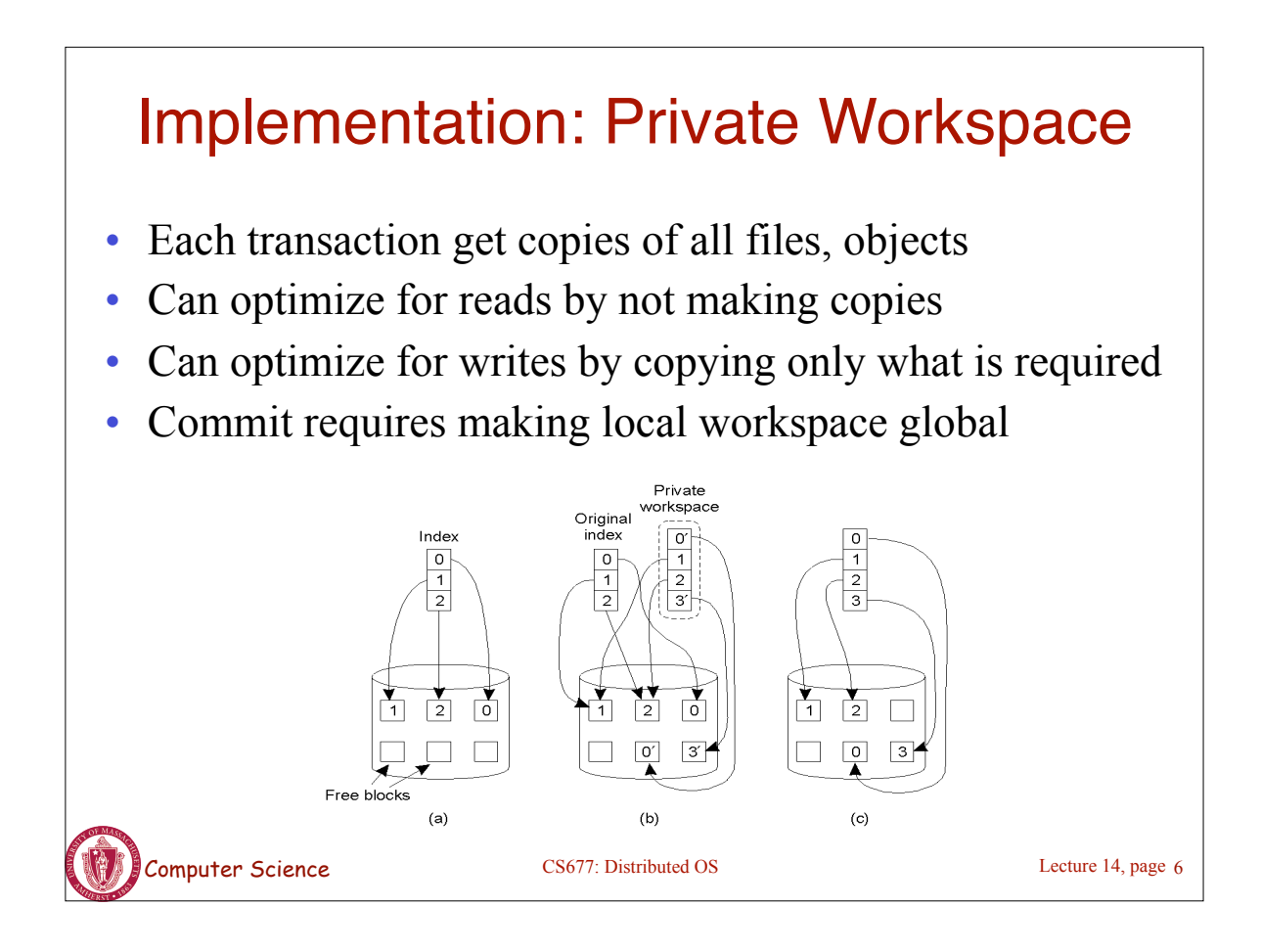

# Option 2: Write-ahead Logs

- *In-place updates*: transaction makes changes *directly* to all files/objects
- *Write-ahead log:* prior to making change, transaction writes to log on *stable storage*
	- Transaction ID, block number, original value, new value
- Force logs on commit
- If abort, read log records and undo changes [*rollback*]
- Log can be used to rerun transaction after failure
- Both workspaces and logs work for distributed transactions
- Commit needs to be *atomic* [will return to this issue in Ch. 7]

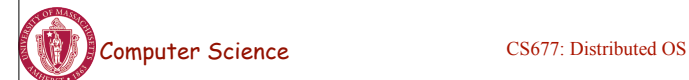

Lecture 14, page 7

## Writeahead Log Example

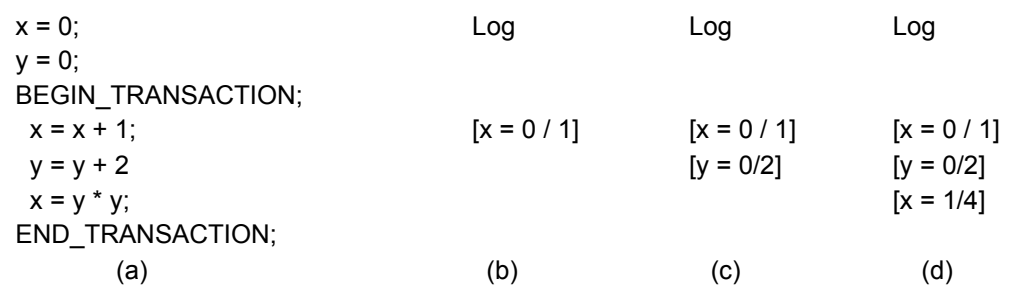

- a) A transaction
- $(b) d$ ) The log before each statement is executed

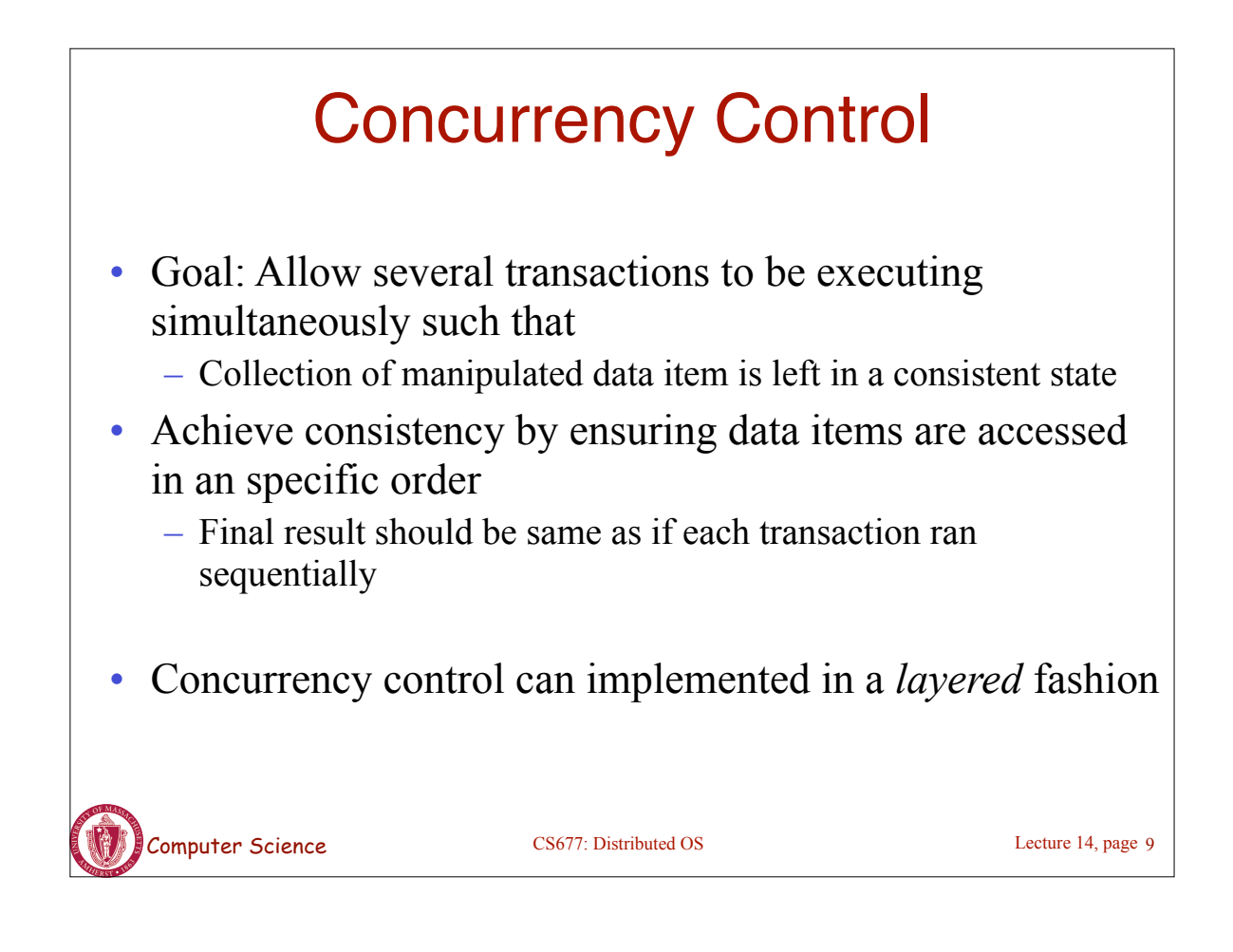

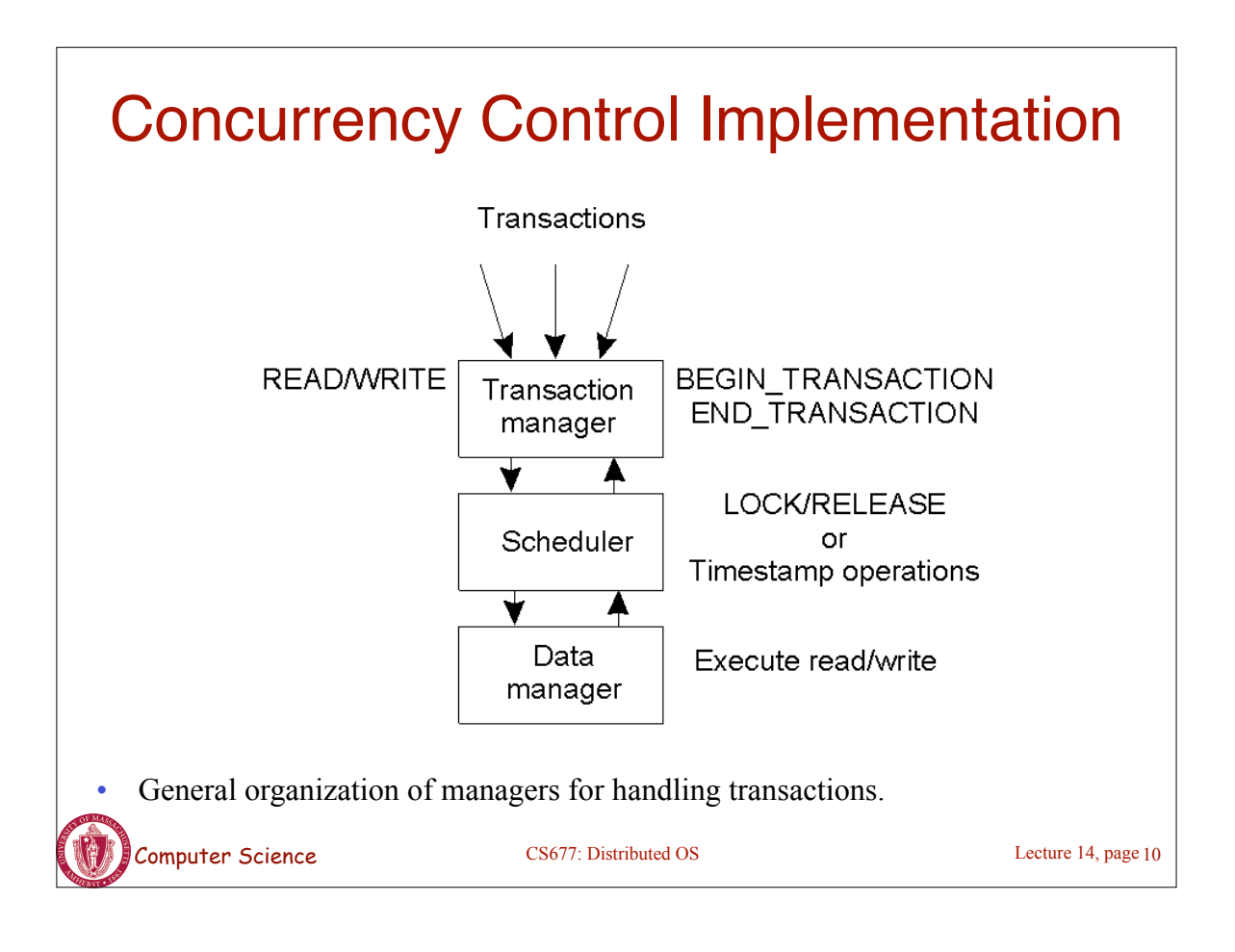

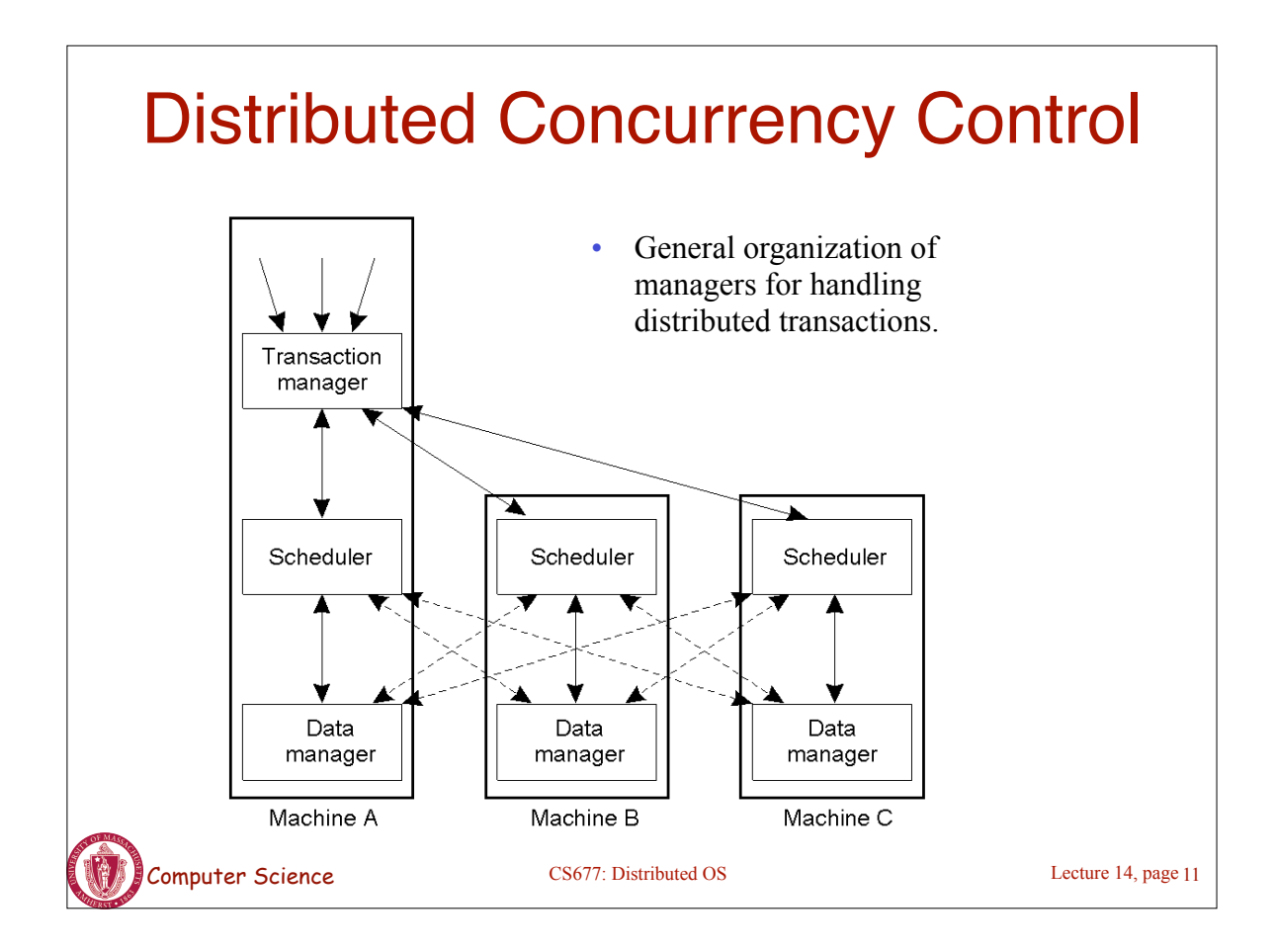

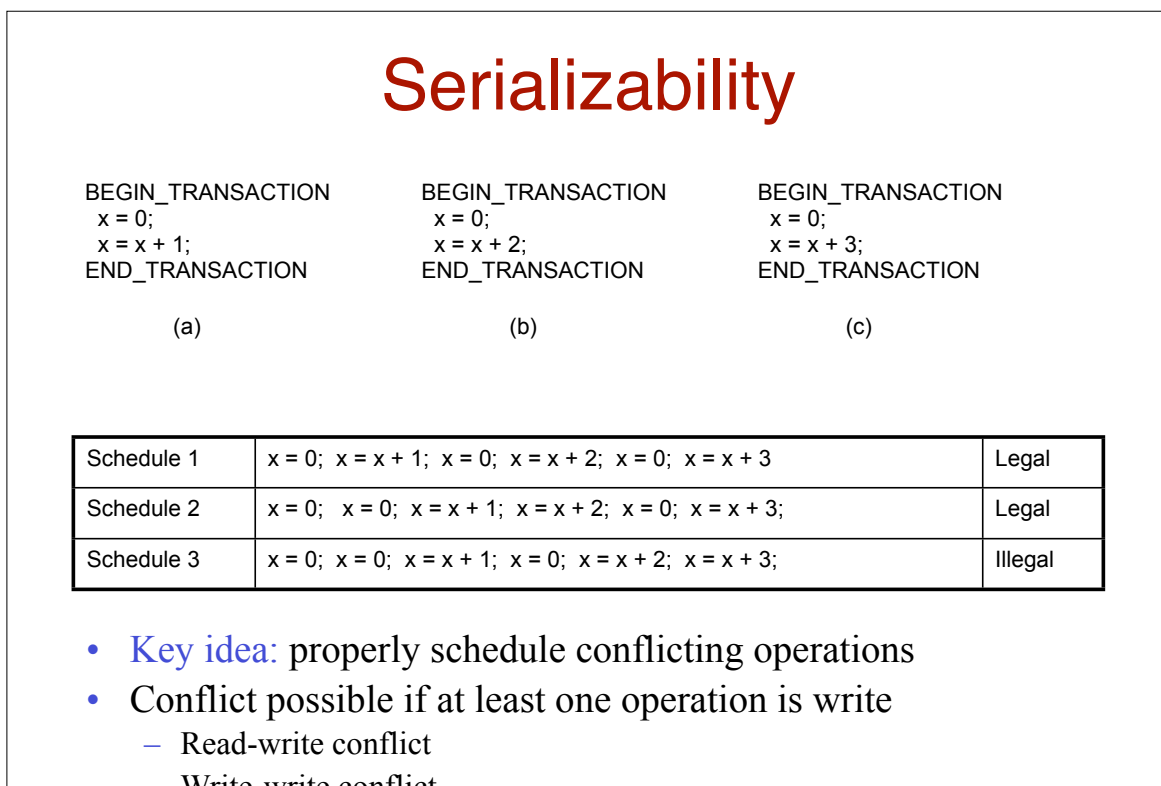

– Write-write conflict

Computer Science CS677: Distributed OS

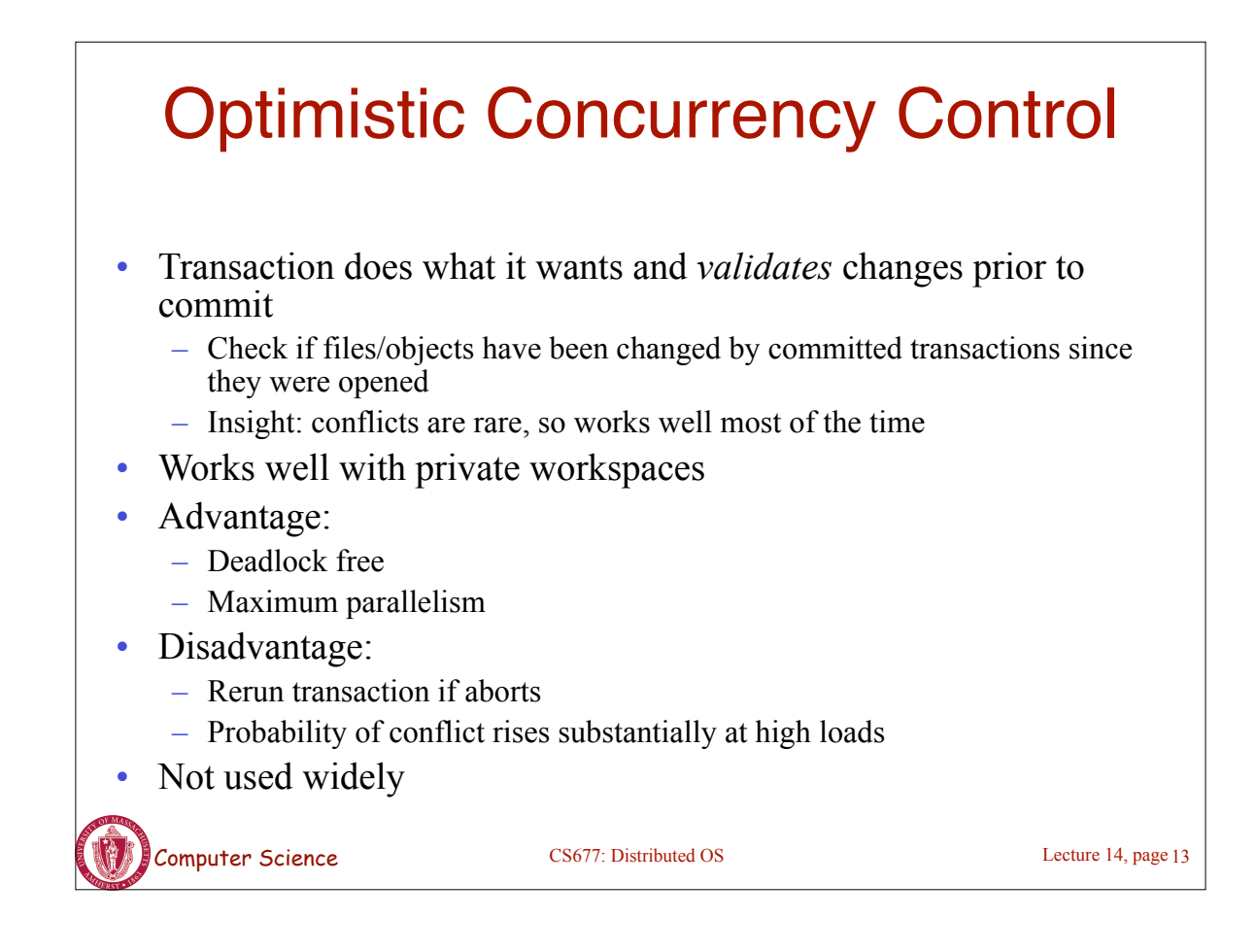

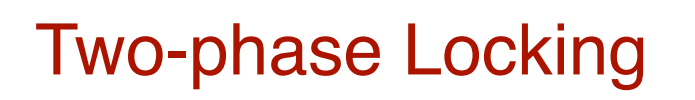

- Widely used concurrency control technique
- Scheduler acquires all necessary locks in growing phase, releases locks in shrinking phase
	- Check if operation on *data item x* conflicts with existing locks
		- If so, delay transaction. If not, grant a lock on *x*
	- Never release a lock until data manager finishes operation on *x*
	- One a lock is released, no further locks can be granted
- Problem: deadlock possible
	- Example: acquiring two locks in different order
- Distributed 2PL versus centralized 2PL

Computer Science CS677: Distributed OS

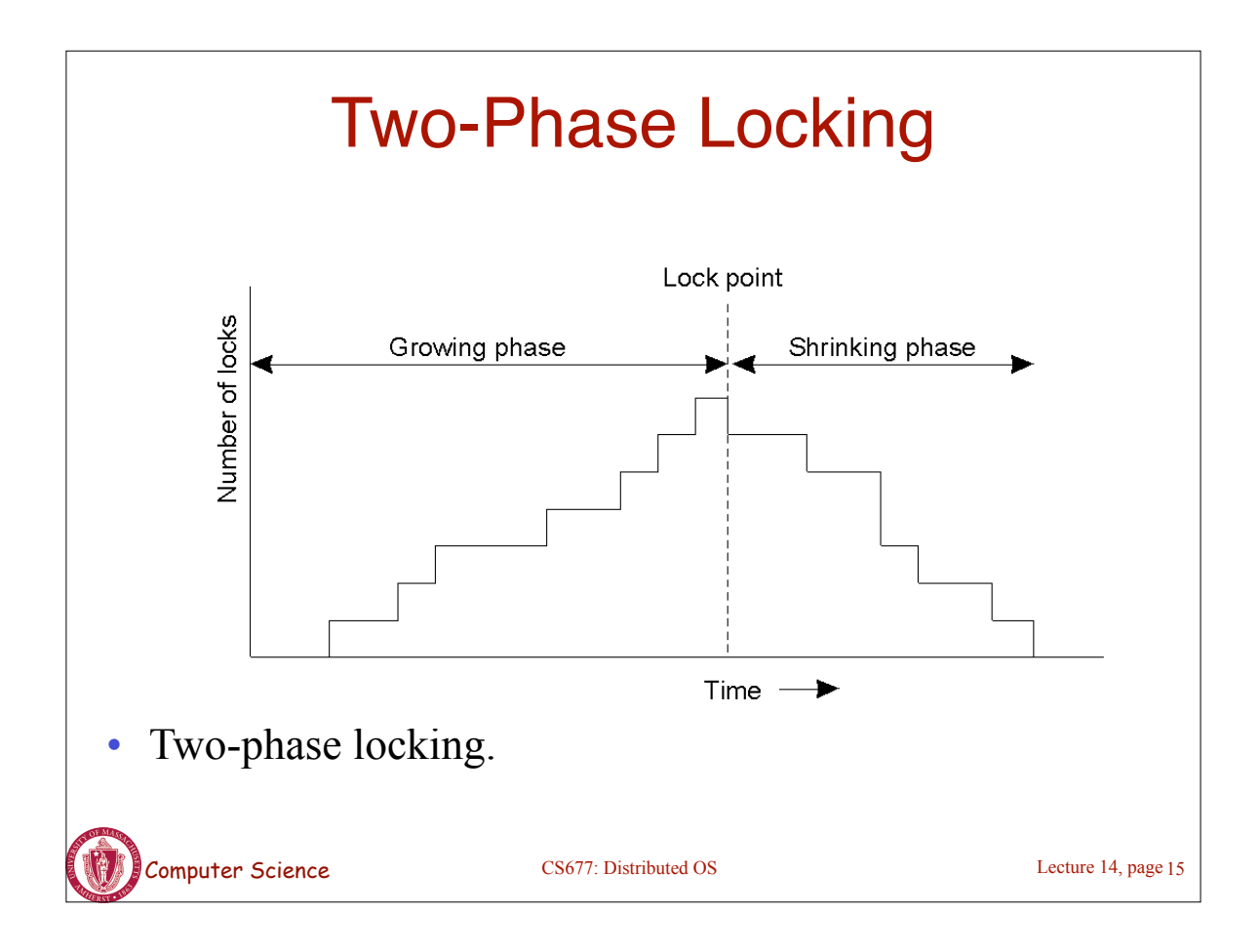

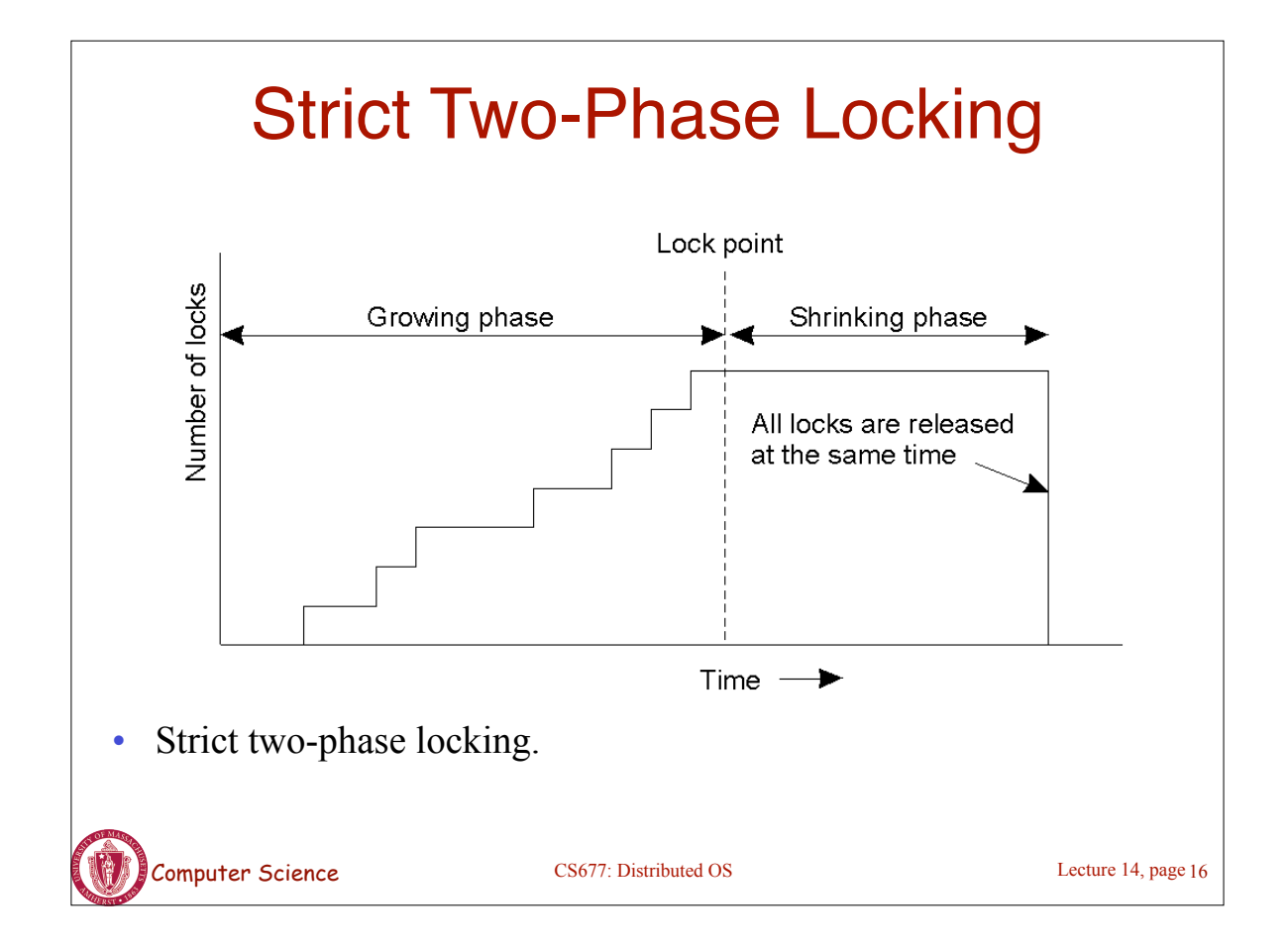

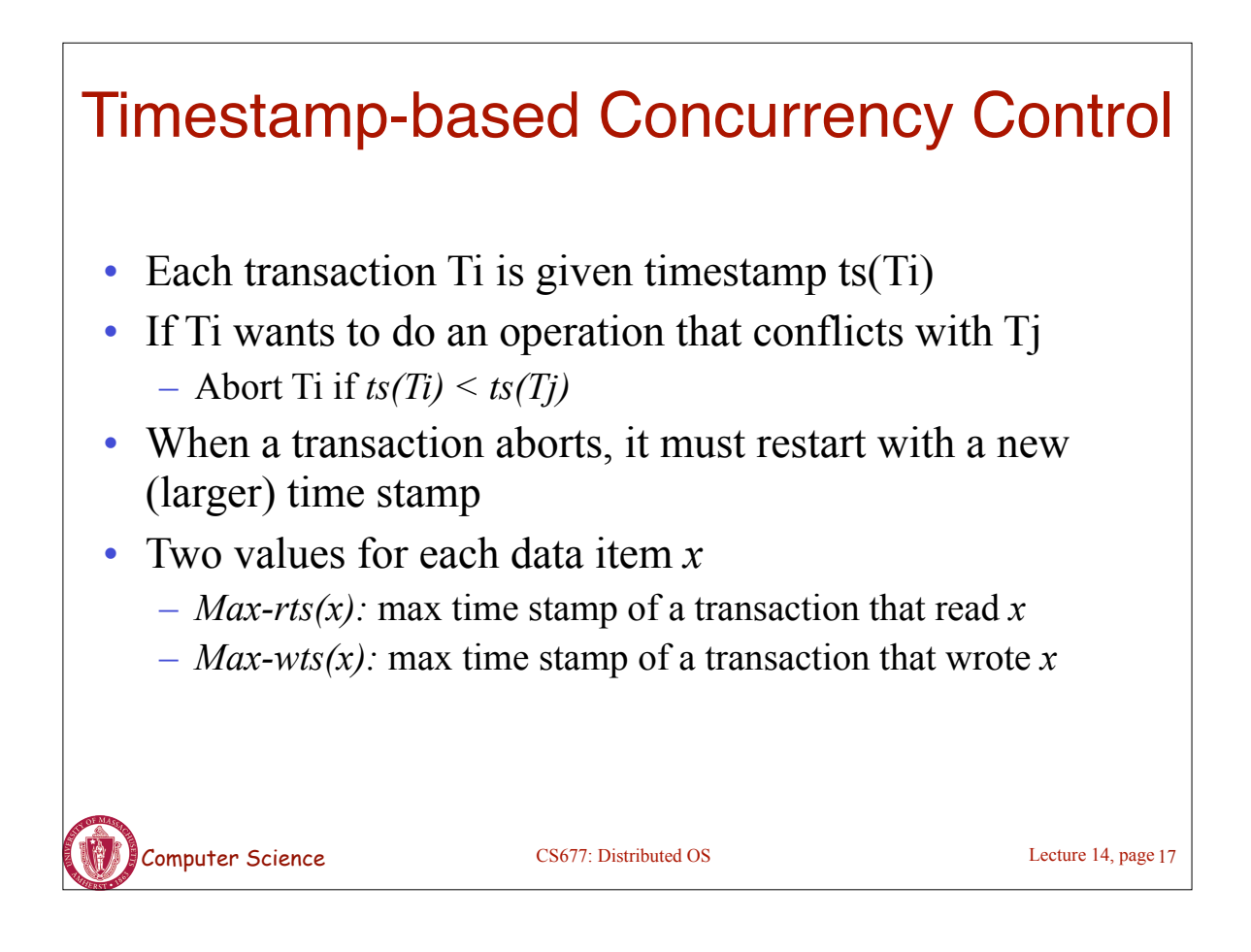

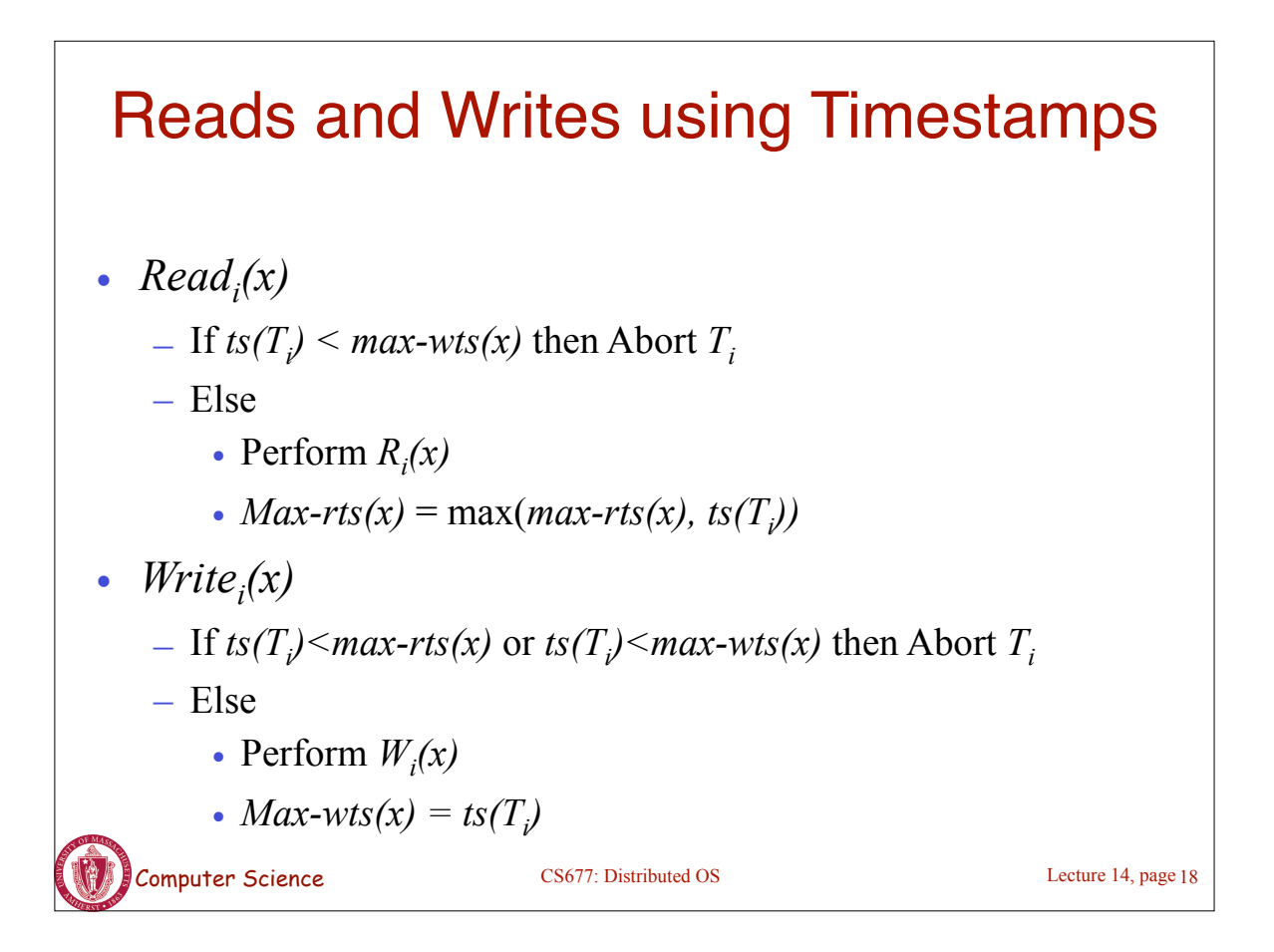

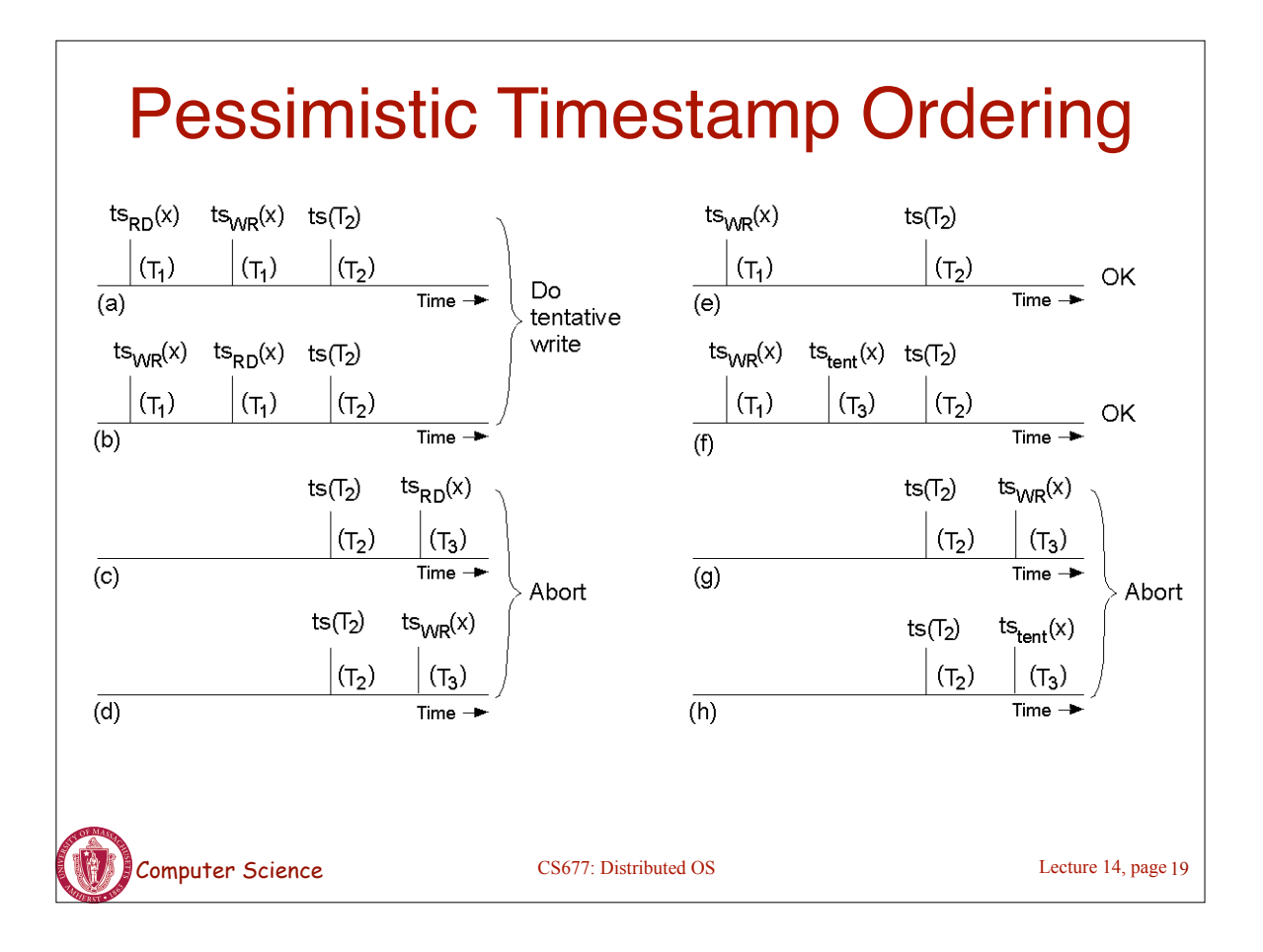